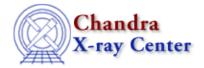

URL: http://cxc.harvard.edu/ciao3.4/faq/dmextract\_pset.html

Last modified: 26 October 2007

## Why does dmextract convert arcseconds to arcminutes when I use pset?

This is a bug in the parameter interface, caused by the double quotes used to denote arcseconds. As a workaround, create a <u>one-line stack</u> as the input to the tool:

```
unix% cat stack.lis
infile.fits[bin sky=ellipse(161.18d,-59.71d,2.56",1.71",34.40)]
unix% pset dmextract infile=@stack.lis
```

See ahelp stack for more information on how CIAO treats stack inputs.

The Chandra X-Ray Center (CXC) is operated for NASA by the Smithsonian Astrophysical Observatory.
60 Garden Street, Cambridge, MA 02138 USA.
Smithsonian Institution, Copyright © 1998–2006. All rights reserved.

URL: http://cxc.harvard.edu/ciao3.4/faq/dmextract\_pset.html
Last modified: 26 October 2007

## FAQ Entry - CIAO 3.4